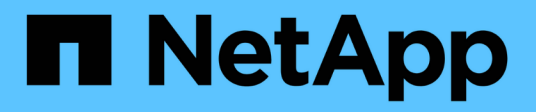

### **Aktivieren Sie FIPS 140-2 für HTTPS auf dem Cluster**

### Element Software

NetApp January 15, 2024

This PDF was generated from https://docs.netapp.com/de-de/element-software-123/storage/reference\_system\_manage\_fips\_ssl\_cipher\_changes.html on January 15, 2024. Always check docs.netapp.com for the latest.

# **Inhalt**

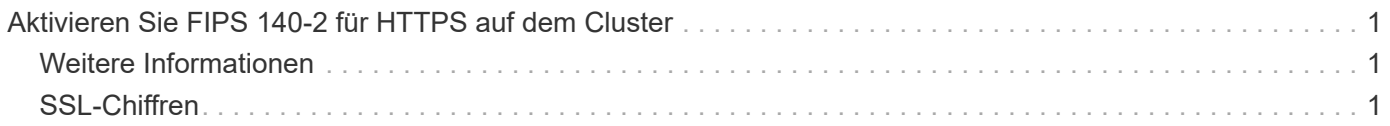

# <span id="page-2-0"></span>**Aktivieren Sie FIPS 140-2 für HTTPS auf dem Cluster**

Sie können die API-Methode EnableFeature verwenden, um den FIPS 140-2- Betriebsmodus für HTTPS-Kommunikation zu aktivieren.

NetApp Element ermöglicht die Aktivierung des Betriebsmodus Federal Information Processing Standards (FIPS) 140-2 auf dem Cluster. Wenn Sie diesen Modus aktivieren, wird das NetApp Cryptographic Security Module (NCSM) aktiviert und für die gesamte Kommunikation über HTTPS mit der NetApp Element UI und API auf FIPS 140-2 Level 1 zertifizierte Verschlüsselung genutzt.

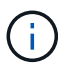

Nach Aktivierung des FIPS 140-2-Modus kann dieser nicht deaktiviert werden. Wenn FIPS 140- 2-Modus aktiviert ist, wird jeder Node im Cluster neu gebootet und läuft über einen Selbsttest, ob das NCSM korrekt aktiviert ist und im FIPS 140-2-zertifizierten Modus betrieben wird. Dies führt zu einer Unterbrechung der Management- und Storage-Verbindungen auf dem Cluster. Sie sollten diesen Modus sorgfältig planen und nur aktivieren, wenn Ihre Umgebung die von ihm angebotenen Verschlüsselungsmechanismen benötigt.

Weitere Informationen finden Sie unter Element API Informationen.

Dies ist ein Beispiel für die API-Anforderung zur Aktivierung von FIPS:

```
{
    "method": "EnableFeature",
       "params": {
           "feature" : "fips"
      },
      "id": 1
}
```
Nach Aktivierung dieses Betriebsmodus werden alle HTTPS-Kommunikationen mit den nach FIPS 140-2 genehmigten Chiffren verwendet.

# <span id="page-2-1"></span>**Weitere Informationen**

- [SSL-Chiffren](#page-2-2)
- ["Storage-Management mit der Element API"](https://docs.netapp.com/de-de/element-software-123/api/index.html)
- ["Dokumentation von SolidFire und Element Software"](https://docs.netapp.com/us-en/element-software/index.html)
- ["NetApp Element Plug-in für vCenter Server"](https://docs.netapp.com/us-en/vcp/index.html)

## <span id="page-2-2"></span>**SSL-Chiffren**

SSL-Chiffren sind Verschlüsselungsalgorithmen, die von Hosts zur Einrichtung einer sicheren Kommunikation verwendet werden. Es gibt Standardchiffren, die Element Software unterstützt und nicht-Standardchiffren, wenn der FIPS 140-2-Modus aktiviert ist. Die folgenden Listen enthalten die von der Element-Software unterstützten Standard-SSL-Chiffren (Secure Socket Layer) und die SSL-Chiffren, die unterstützt werden, wenn der FIPS 140-2-Modus aktiviert ist:

#### • **FIPS 140-2 deaktiviert**

TLS\_DHE\_RSA\_WITH\_AES\_128\_CBC\_SHA256 (DH 2048) - A TLS\_DHE\_RSA\_WITH\_AES\_128\_GCM\_SHA256 (DH 2048) - A TLS\_DHE\_RSA\_WITH\_AES\_256\_CBC\_SHA256 (DH 2048) - A TLS\_DHE\_RSA\_WITH\_AES\_256\_GCM\_SHA384 (DH 2048) - A TLS\_ECDHE\_RSA\_WITH\_AES\_128\_CBC\_SHA256 (SECP256R1) - A TLS\_ECDHE\_RSA\_WITH\_AES\_128\_GCM\_SHA256 (SECP256R1) - A TLS\_ECDHE\_RSA\_WITH\_AES\_256\_CBC\_SHA384 (SECP256R1) - A TLS\_ECDHE\_RSA\_WITH\_AES\_256\_GCM\_SHA384 (SECP256R1) - A TLS\_RSA\_WITH\_3DES\_EDE\_CBC\_SHA (RSA 2048) – C TLS\_RSA\_WITH\_AES\_128\_CBC\_SHA (RSA 2048) – A TLS\_RSA\_WITH\_AES\_128\_CBC\_SHA256 (RSA 2048) - A TLS\_RSA\_WITH\_AES\_128\_GCM\_SHA256 (RSA 2048) - A TLS\_RSA\_WITH\_AES\_256\_CBC\_SHA (RSA 2048) – A TLS\_RSA\_WITH\_AES\_256\_CBC\_SHA256 (RSA 2048) - A TLS\_RSA\_WITH\_AES\_256\_GCM\_SHA384 (RSA 2048) - A TLS\_RSA\_WITH\_CAMELLIA\_128\_CBC\_SHA (RSA 2048) - A TLS\_RSA\_WITH\_CAMELLIA\_256\_CBC\_SHA (RSA 2048) - A TLS\_RSA\_WITH\_IDEA\_CBC\_SHA (RSA 2048) - A TLS\_RSA\_WITH\_RC4\_128\_MD5 (RSA 2048) – C TLS\_RSA\_WITH\_RC4\_128\_SHA (RSA 2048) – C TLS\_RSA\_WITH\_SEED\_CBC\_SHA (RSA 2048) - A • **FIPS 140-2 aktiviert** TLS\_DHE\_RSA\_WITH\_AES\_128\_CBC\_SHA256 (DH 2048) - A TLS\_DHE\_RSA\_WITH\_AES\_128\_GCM\_SHA256 (DH 2048) - A TLS\_DHE\_RSA\_WITH\_AES\_256\_CBC\_SHA256 (DH 2048) - A

TLS\_DHE\_RSA\_WITH\_AES\_256\_GCM\_SHA384 (DH 2048) - A

TLS\_ECDHE\_RSA\_WITH\_AES\_128\_CBC\_SHA256 (SECT571R1) - A TLS\_ECDHE\_RSA\_WITH\_AES\_128\_CBC\_SHA256 (SECP256R1) - A TLS\_ECDHE\_RSA\_WITH\_AES\_128\_GCM\_SHA256 (SECP256R1) - A TLS\_ECDHE\_RSA\_WITH\_AES\_128\_GCM\_SHA256 (SECT571R1) - A TLS\_ECDHE\_RSA\_WITH\_AES\_256\_CBC\_SHA384 (SECT571R1) - A TLS\_ECDHE\_RSA\_WITH\_AES\_256\_CBC\_SHA384 (SECP256R1) - A TLS\_ECDHE\_RSA\_WITH\_AES\_256\_GCM\_SHA384 (SECP256R1) - A TLS\_ECDHE\_RSA\_WITH\_AES\_256\_GCM\_SHA384 (SECT571R1) - A TLS\_RSA\_WITH\_3DES\_EDE\_CBC\_SHA (RSA 2048) – C TLS\_RSA\_WITH\_AES\_128\_CBC\_SHA (RSA 2048) – A TLS\_RSA\_WITH\_AES\_128\_CBC\_SHA256 (RSA 2048) - A TLS\_RSA\_WITH\_AES\_128\_GCM\_SHA256 (RSA 2048) - A TLS\_RSA\_WITH\_AES\_256\_CBC\_SHA (RSA 2048) – A TLS\_RSA\_WITH\_AES\_256\_CBC\_SHA256 (RSA 2048) - A TLS\_RSA\_WITH\_AES\_256\_GCM\_SHA384 (RSA 2048) - A

#### **Weitere Informationen**

[Aktivieren Sie FIPS 140-2 für HTTPS auf dem Cluster](#page-2-0)

#### **Copyright-Informationen**

Copyright © 2024 NetApp. Alle Rechte vorbehalten. Gedruckt in den USA. Dieses urheberrechtlich geschützte Dokument darf ohne die vorherige schriftliche Genehmigung des Urheberrechtsinhabers in keiner Form und durch keine Mittel – weder grafische noch elektronische oder mechanische, einschließlich Fotokopieren, Aufnehmen oder Speichern in einem elektronischen Abrufsystem – auch nicht in Teilen, vervielfältigt werden.

Software, die von urheberrechtlich geschütztem NetApp Material abgeleitet wird, unterliegt der folgenden Lizenz und dem folgenden Haftungsausschluss:

DIE VORLIEGENDE SOFTWARE WIRD IN DER VORLIEGENDEN FORM VON NETAPP ZUR VERFÜGUNG GESTELLT, D. H. OHNE JEGLICHE EXPLIZITE ODER IMPLIZITE GEWÄHRLEISTUNG, EINSCHLIESSLICH, JEDOCH NICHT BESCHRÄNKT AUF DIE STILLSCHWEIGENDE GEWÄHRLEISTUNG DER MARKTGÄNGIGKEIT UND EIGNUNG FÜR EINEN BESTIMMTEN ZWECK, DIE HIERMIT AUSGESCHLOSSEN WERDEN. NETAPP ÜBERNIMMT KEINERLEI HAFTUNG FÜR DIREKTE, INDIREKTE, ZUFÄLLIGE, BESONDERE, BEISPIELHAFTE SCHÄDEN ODER FOLGESCHÄDEN (EINSCHLIESSLICH, JEDOCH NICHT BESCHRÄNKT AUF DIE BESCHAFFUNG VON ERSATZWAREN ODER -DIENSTLEISTUNGEN, NUTZUNGS-, DATEN- ODER GEWINNVERLUSTE ODER UNTERBRECHUNG DES GESCHÄFTSBETRIEBS), UNABHÄNGIG DAVON, WIE SIE VERURSACHT WURDEN UND AUF WELCHER HAFTUNGSTHEORIE SIE BERUHEN, OB AUS VERTRAGLICH FESTGELEGTER HAFTUNG, VERSCHULDENSUNABHÄNGIGER HAFTUNG ODER DELIKTSHAFTUNG (EINSCHLIESSLICH FAHRLÄSSIGKEIT ODER AUF ANDEREM WEGE), DIE IN IRGENDEINER WEISE AUS DER NUTZUNG DIESER SOFTWARE RESULTIEREN, SELBST WENN AUF DIE MÖGLICHKEIT DERARTIGER SCHÄDEN HINGEWIESEN WURDE.

NetApp behält sich das Recht vor, die hierin beschriebenen Produkte jederzeit und ohne Vorankündigung zu ändern. NetApp übernimmt keine Verantwortung oder Haftung, die sich aus der Verwendung der hier beschriebenen Produkte ergibt, es sei denn, NetApp hat dem ausdrücklich in schriftlicher Form zugestimmt. Die Verwendung oder der Erwerb dieses Produkts stellt keine Lizenzierung im Rahmen eines Patentrechts, Markenrechts oder eines anderen Rechts an geistigem Eigentum von NetApp dar.

Das in diesem Dokument beschriebene Produkt kann durch ein oder mehrere US-amerikanische Patente, ausländische Patente oder anhängige Patentanmeldungen geschützt sein.

ERLÄUTERUNG ZU "RESTRICTED RIGHTS": Nutzung, Vervielfältigung oder Offenlegung durch die US-Regierung unterliegt den Einschränkungen gemäß Unterabschnitt (b)(3) der Klausel "Rights in Technical Data – Noncommercial Items" in DFARS 252.227-7013 (Februar 2014) und FAR 52.227-19 (Dezember 2007).

Die hierin enthaltenen Daten beziehen sich auf ein kommerzielles Produkt und/oder einen kommerziellen Service (wie in FAR 2.101 definiert) und sind Eigentum von NetApp, Inc. Alle technischen Daten und die Computersoftware von NetApp, die unter diesem Vertrag bereitgestellt werden, sind gewerblicher Natur und wurden ausschließlich unter Verwendung privater Mittel entwickelt. Die US-Regierung besitzt eine nicht ausschließliche, nicht übertragbare, nicht unterlizenzierbare, weltweite, limitierte unwiderrufliche Lizenz zur Nutzung der Daten nur in Verbindung mit und zur Unterstützung des Vertrags der US-Regierung, unter dem die Daten bereitgestellt wurden. Sofern in den vorliegenden Bedingungen nicht anders angegeben, dürfen die Daten ohne vorherige schriftliche Genehmigung von NetApp, Inc. nicht verwendet, offengelegt, vervielfältigt, geändert, aufgeführt oder angezeigt werden. Die Lizenzrechte der US-Regierung für das US-Verteidigungsministerium sind auf die in DFARS-Klausel 252.227-7015(b) (Februar 2014) genannten Rechte beschränkt.

#### **Markeninformationen**

NETAPP, das NETAPP Logo und die unter [http://www.netapp.com/TM](http://www.netapp.com/TM\) aufgeführten Marken sind Marken von NetApp, Inc. Andere Firmen und Produktnamen können Marken der jeweiligen Eigentümer sein.